# **(бакалавриат, специалитет) РЕКОМЕНДАЦИИ КАК ПРАВИЛЬНО АНАЛИЗИРОВАТЬ КОНКУРСНУЮ СИТУАЦИЮ**

# **КОНКУРСНЫЕ СПИСКИ**

**С главной страницы официального сайта БГТУ (https://www.tu-bryansk.ru) через ссылку «Приемная комиссия» переходите на специализированный сайт по приемной кампании «Абитуриенту»**

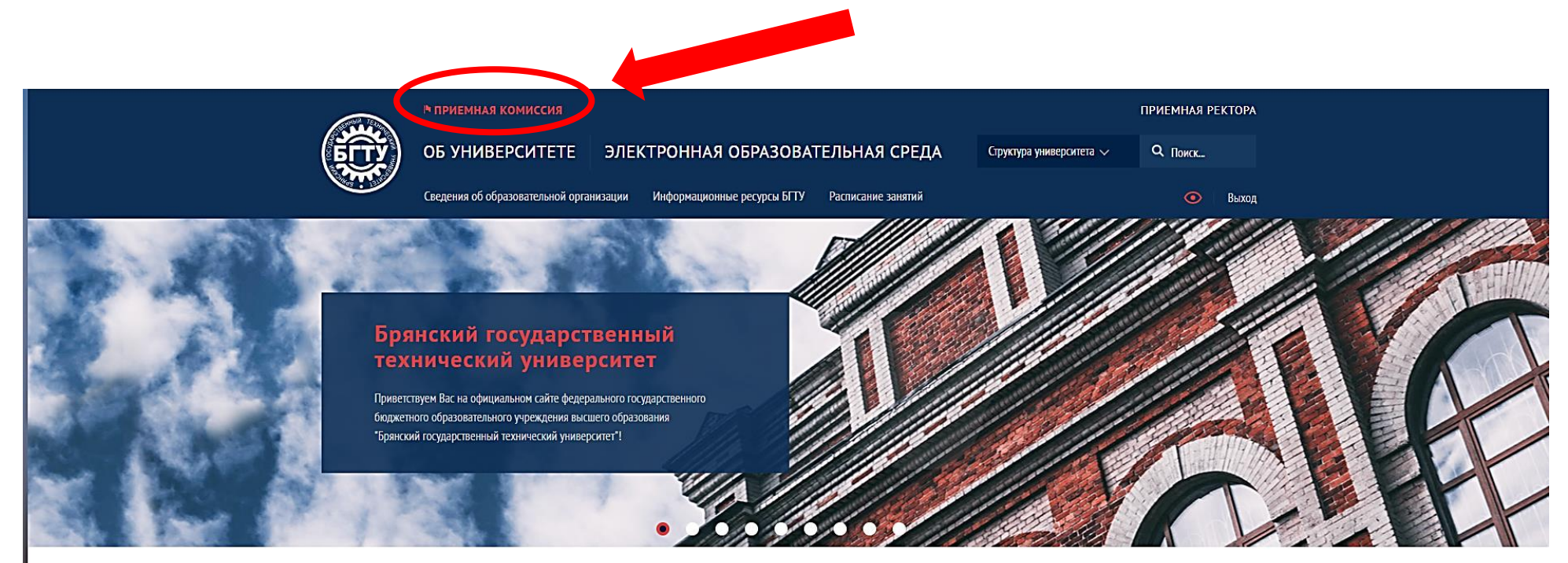

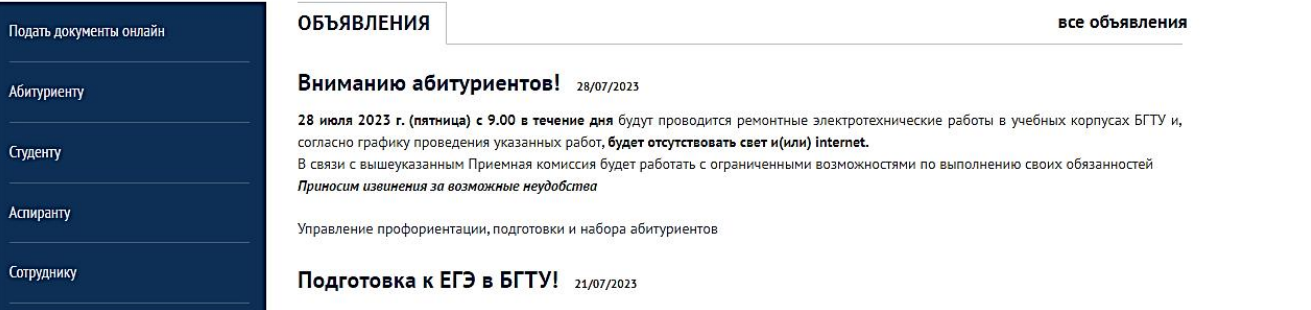

# **Списки поступающих на сайте «Абитуриенту» находятся под ссылкой меню**

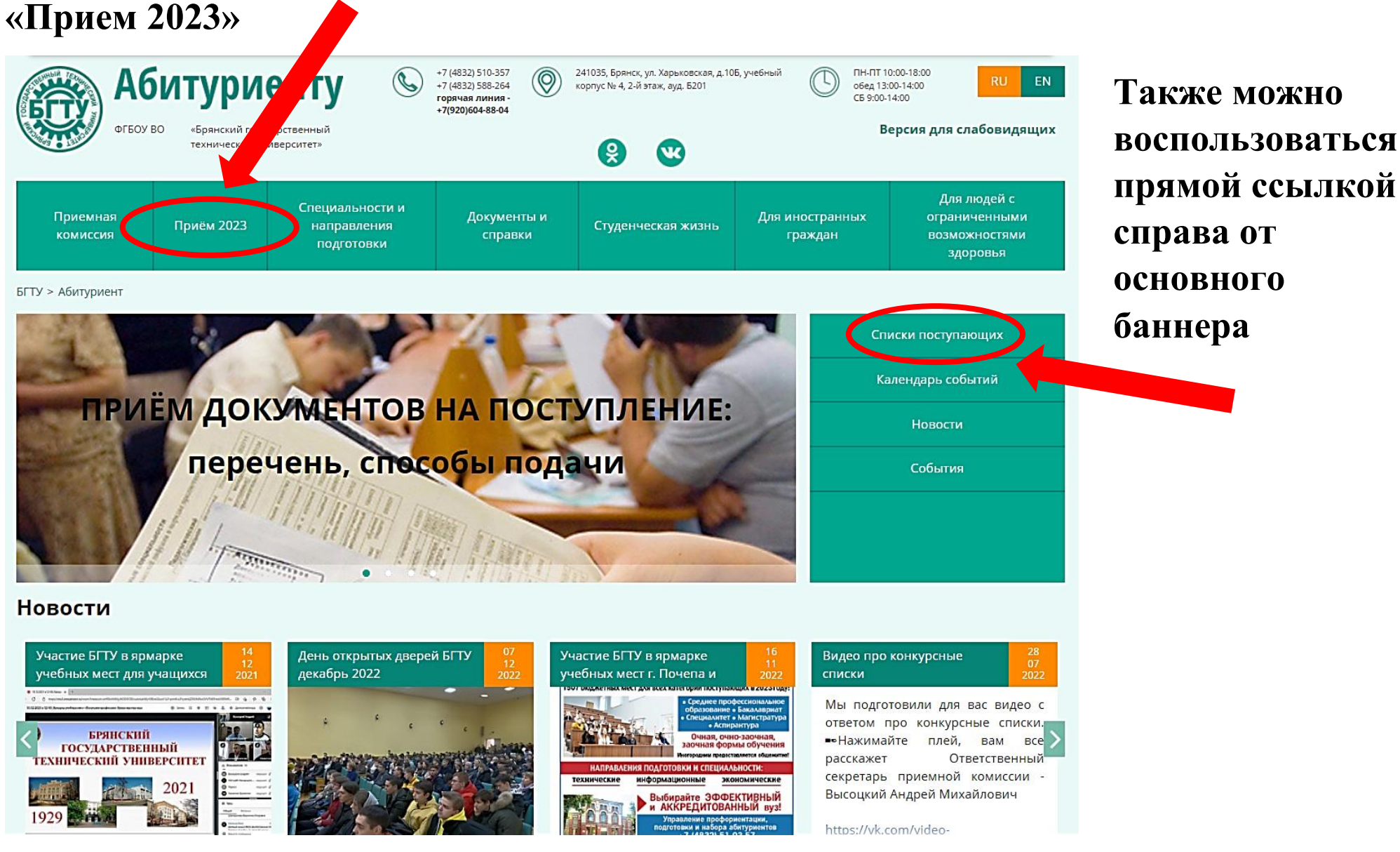

**При нажатии на ссылку меню «Прием 2023» и выбора пункта «Списки поступающих» в основном поле сайта появятся пофамильный перечень лиц, подавших документы на поступление (см. следующий слайд)**

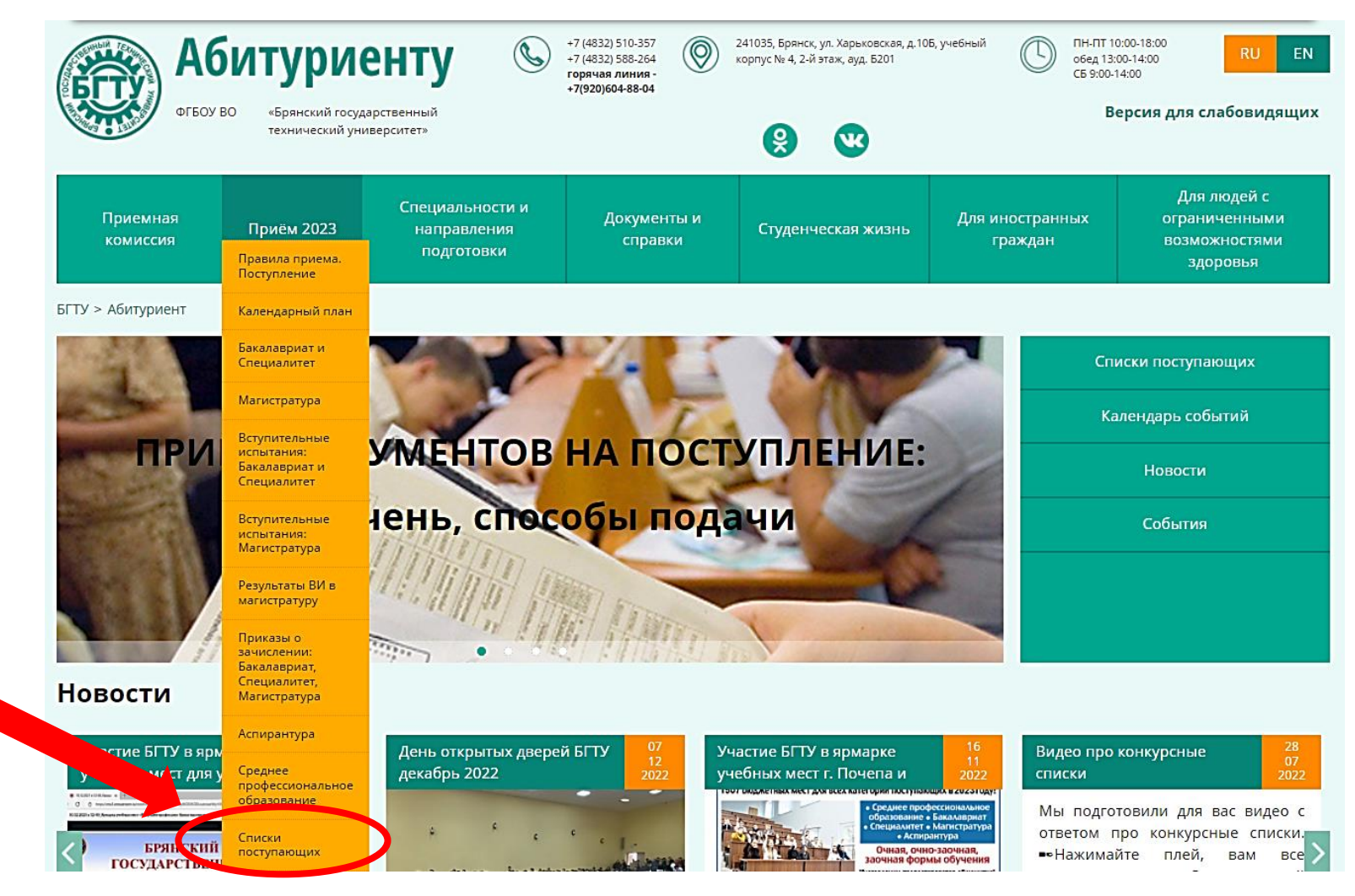

**Над общим списком поступающих установлены фильтры для возможности оценки конкурсной ситуации по любому направлению подготовки/специаль ности.**

**Фильтр «Согласие о зачислении» применяется только для платной формы** 

**обучения или для поступающих в магистратуру.**

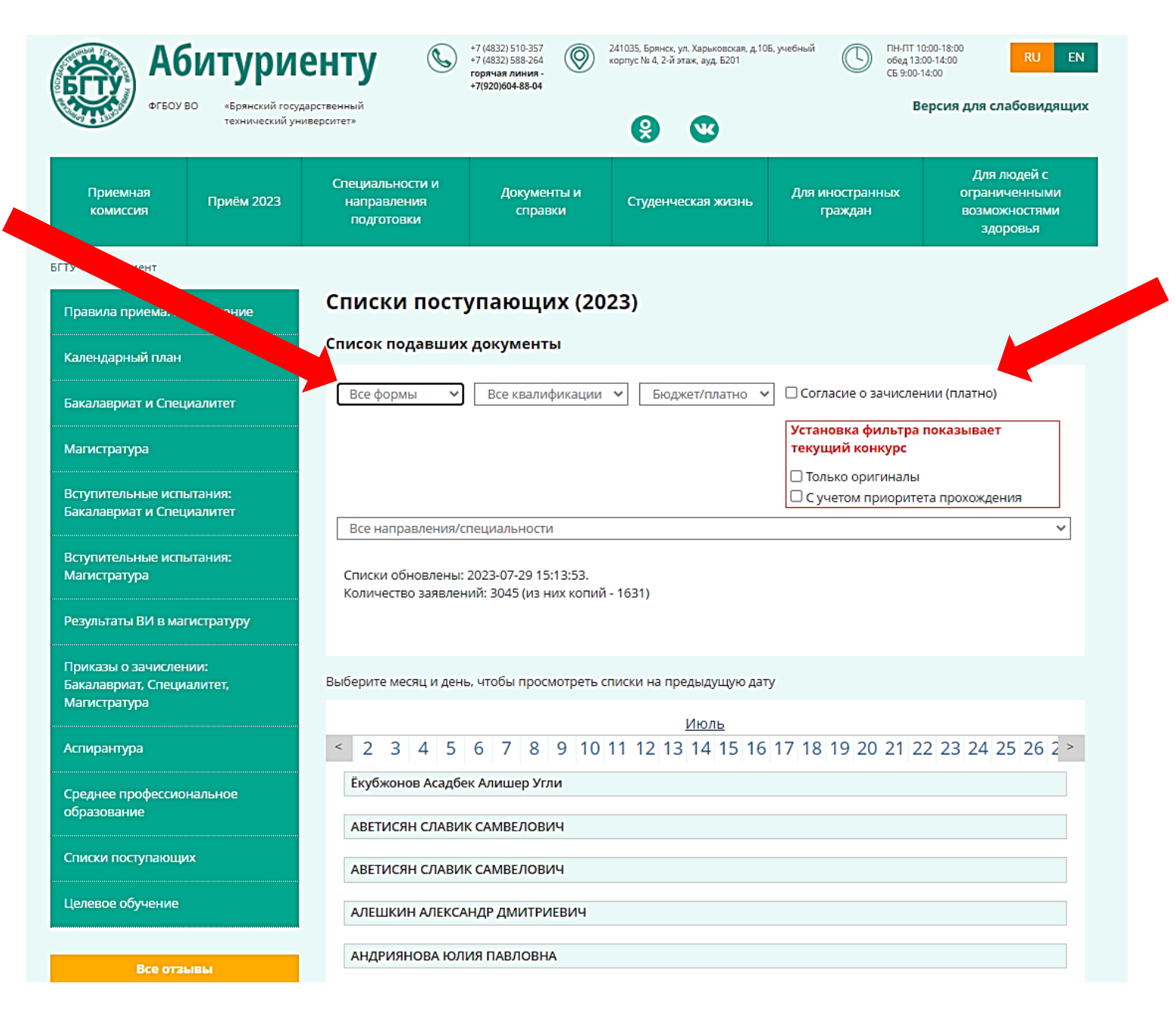

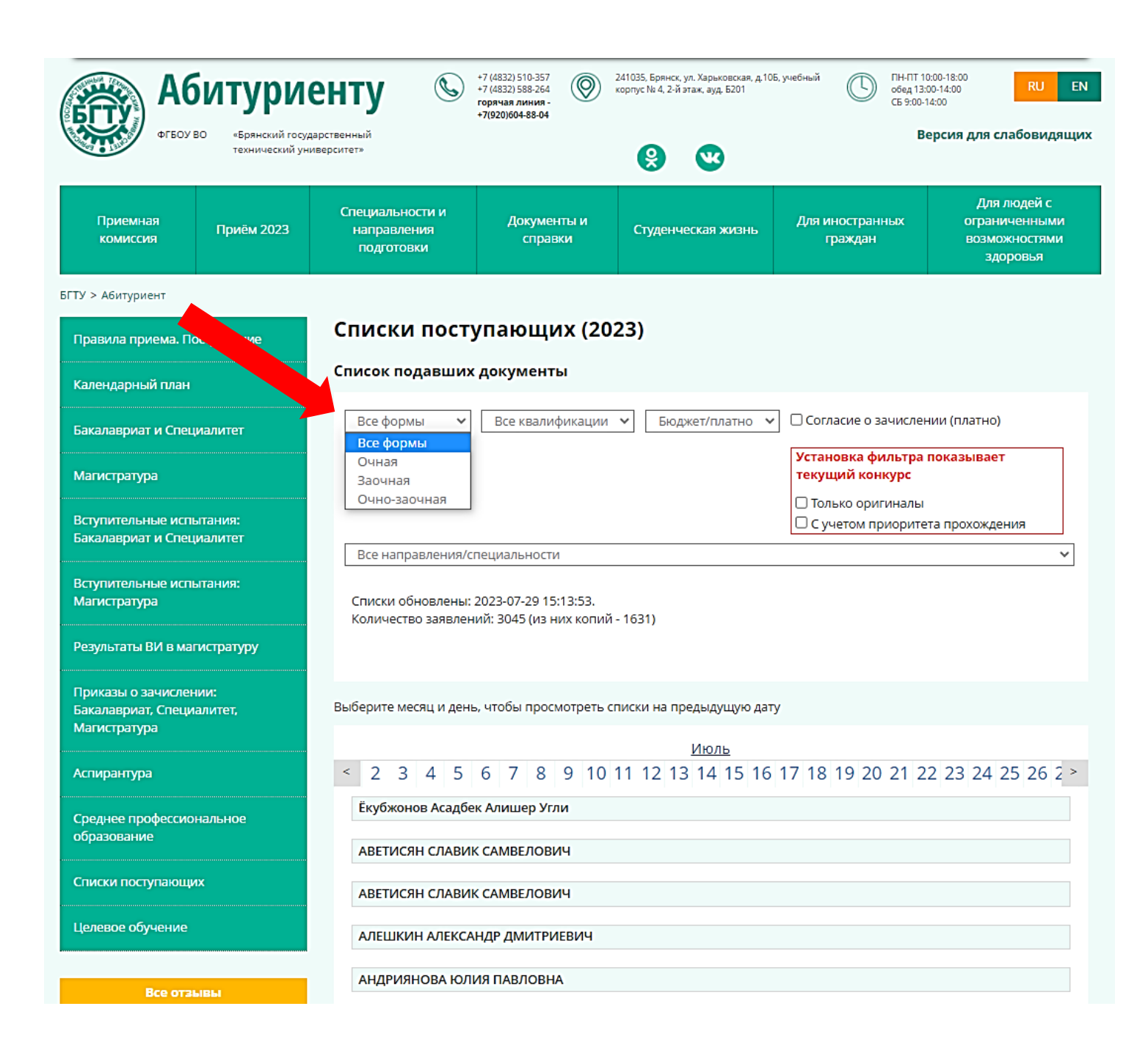

**При активизации какого-либо фильтра, например, «Форма обучения», списки поступающих приобретают форму конкурсного списка с информацией по условиям поступления по каждому абитуриенту**

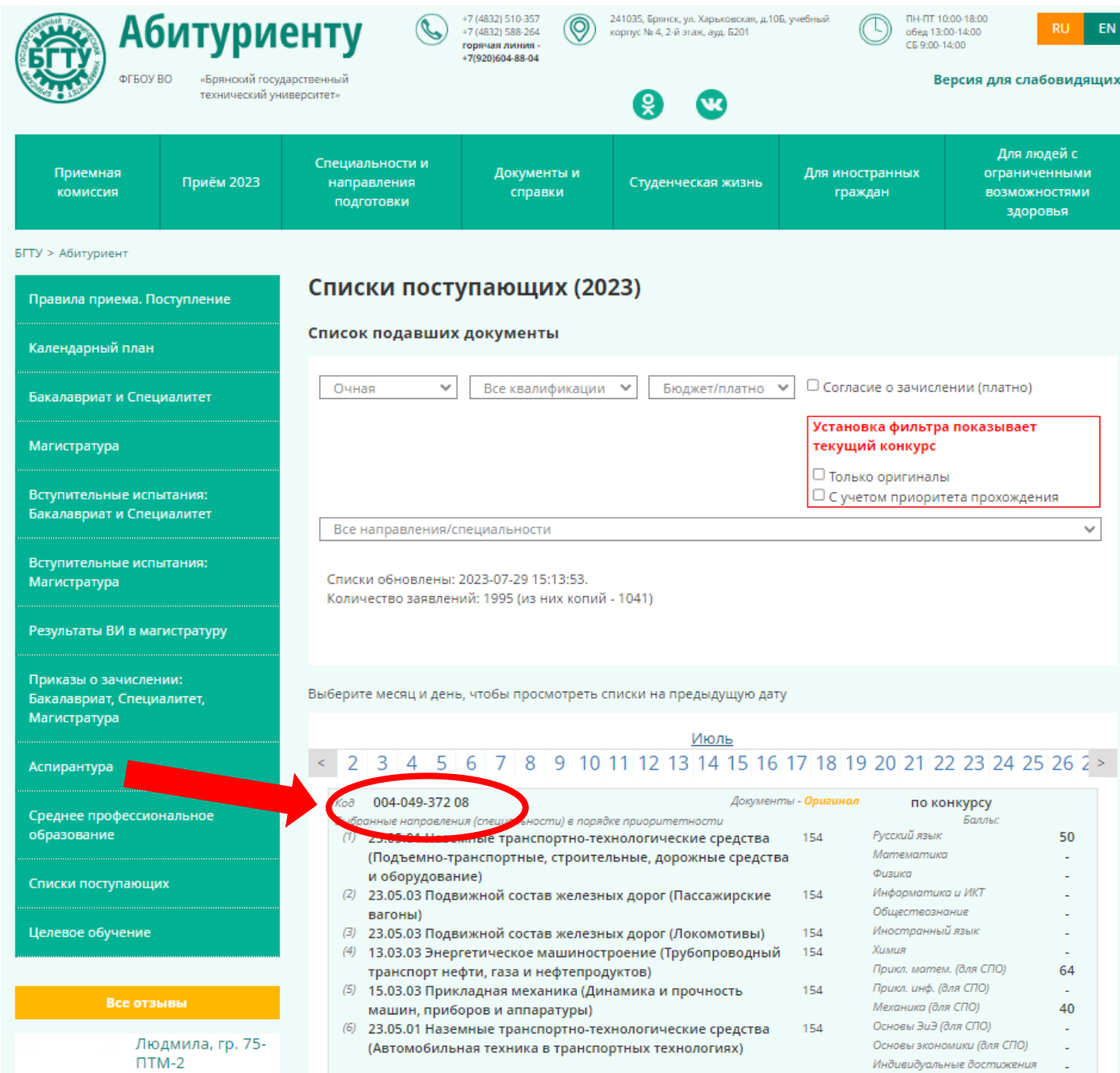

**Recipier CATMA / Tenenic RETVI** 

**Для быстрого поиска своей учетной карточки необходимо применить сочетание клавиш клавиатуры «Ctrl+F», после чего на экране появляется окно поиска (см. следующий слайд), в которое необходимо ввести свой код**

**В конкурсном списке ФИО абитуриентов не указываются, применяется кодидентификатор (обычно это СНИЛС).**

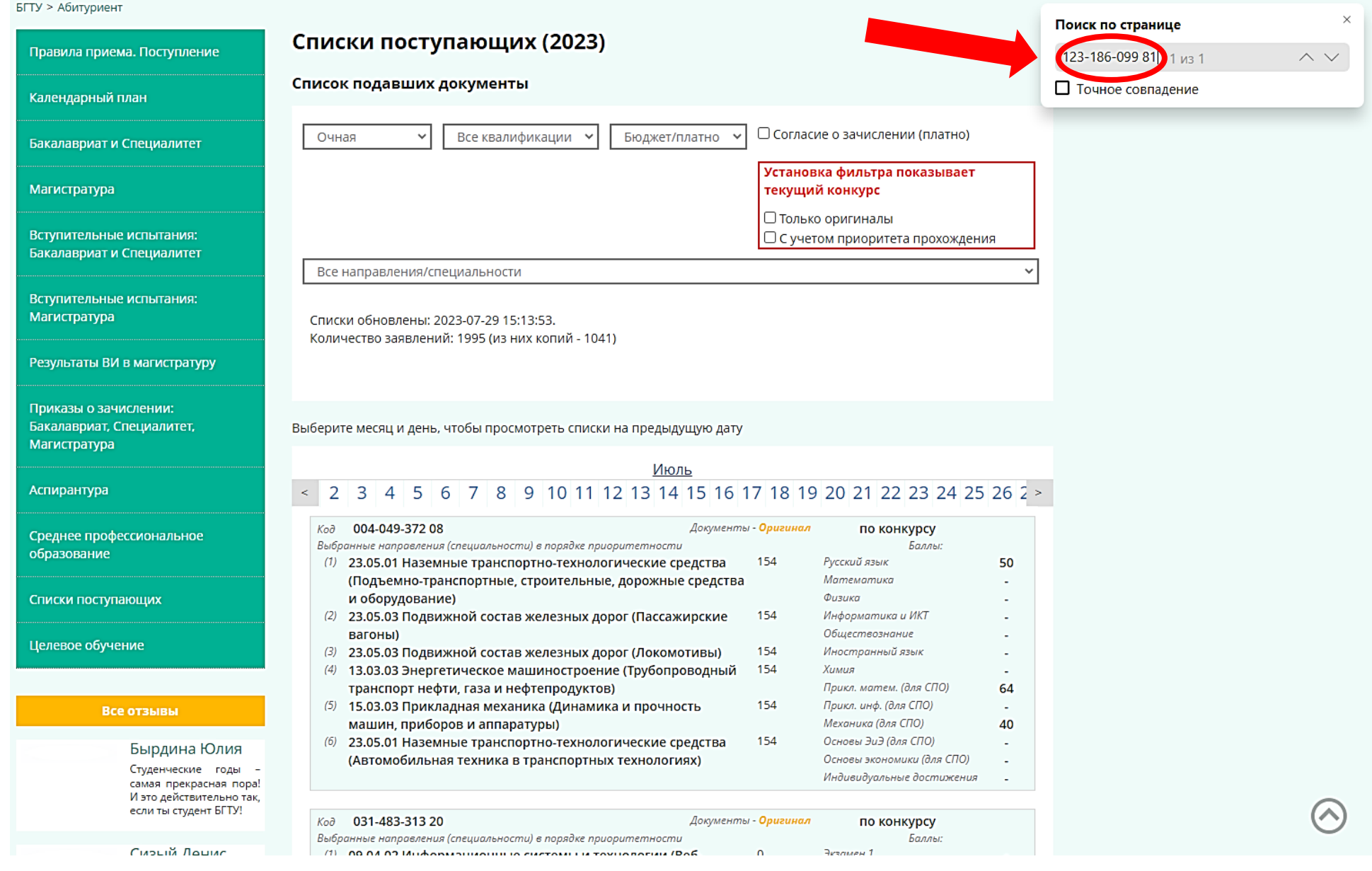

Основы ЭцЭ (для СПО)

Основы экономики (для СПО)

Индивидуальные достижения

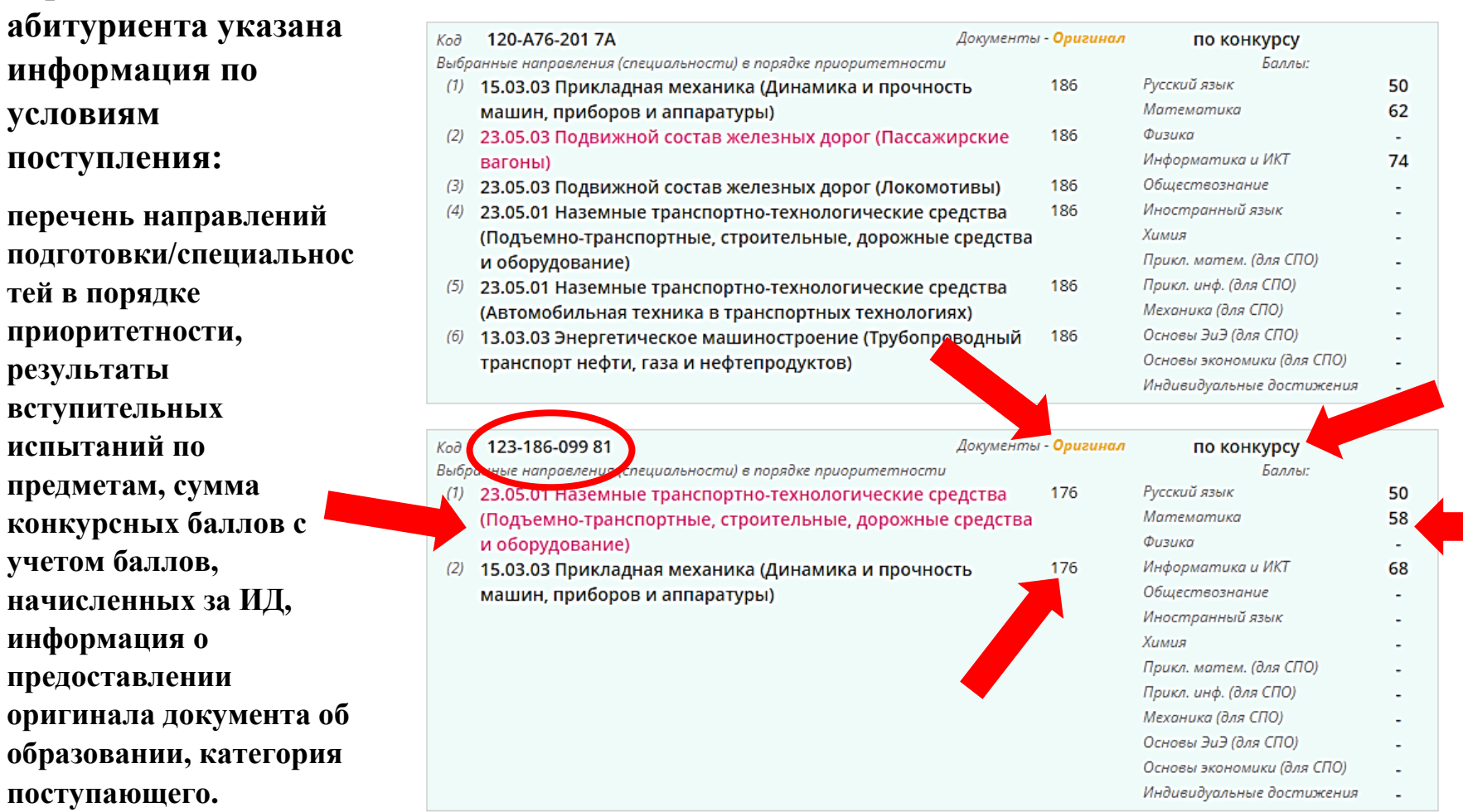

**В конкурсной** 

**карточке** 

**условиям** 

**результаты** 

**начисленных** 

**Если какое-либо направление подготовки/специальность в конкурсной карточке выделено цветом – это говорит о том, что абитуриент в текущий момент проходит по сумме конкурсных баллов на этот приоритет и при условии предоставления оригинала документа об образовании в установленные сроки в последствии будет зачислен на указанное направление подготовки/специальность**

**Для просмотра конкурсных списков по каждому направлению подготовки/специальности необходимо выставить все фильтры в нужном сочетании: «Форма обучения», «Уровень образования», «Основа обучения». После выбора в окне «Все направления/специальности» интересуемого направления подготовки/специальности в красном прямоугольнике необходимо сразу ставить отметку «С учетом приоритета прохождения» - ОБЯЗАТЕЛЬНО!**

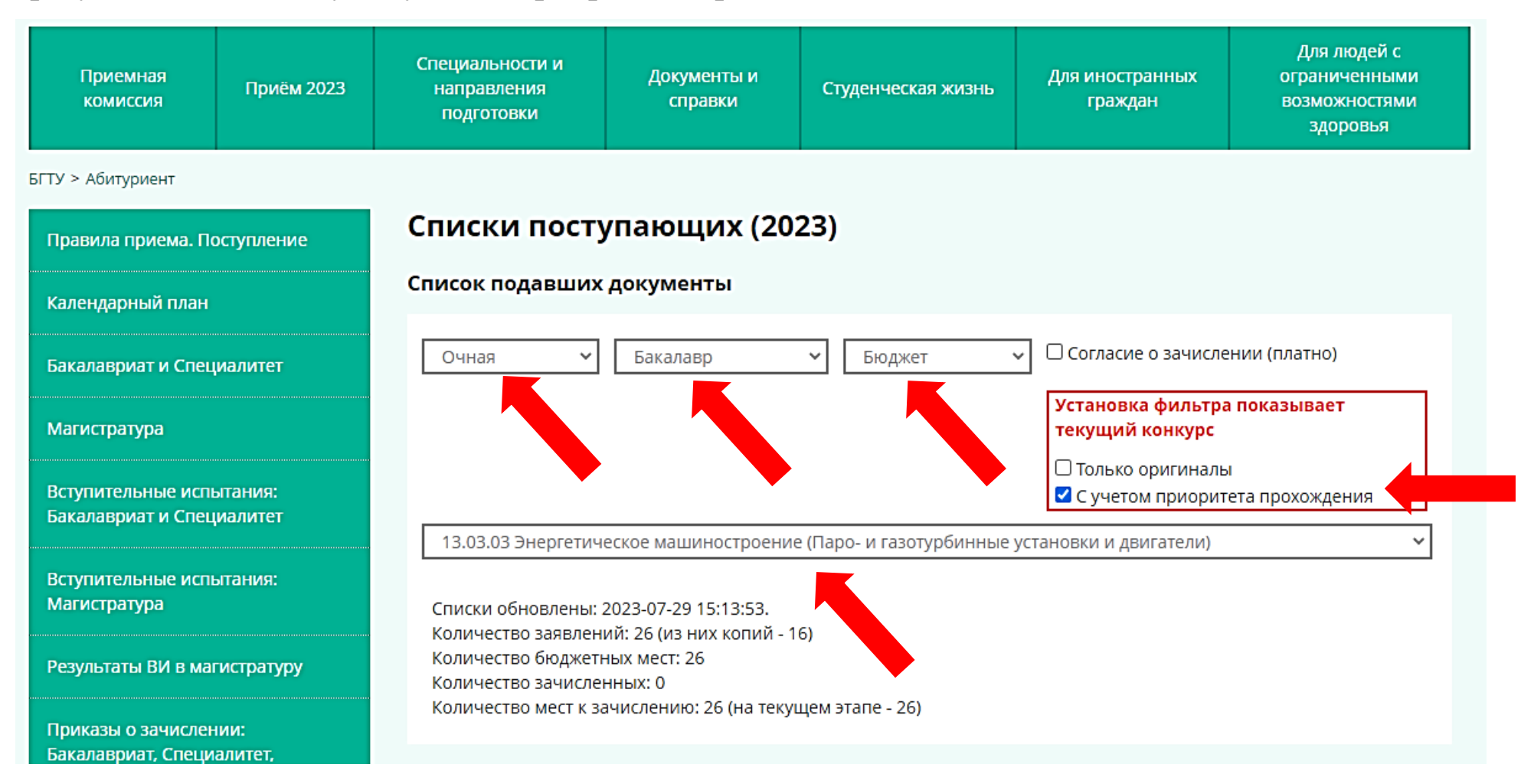

## **Пример работы с конкурсными списками!**

**Допустим необходимо оценить конкурсную ситуацию по направлению подготовки бакалавриата 13.03.03 «ЭМ, профиль «Паро- и газотурбинные установки и двигатели».** 

### **Последовательно выполняем следующие действия:**

- **1) Ставим фильтр «Очная форма»**
- **2) Ищем свой код**
- **3) Смотрим какое направление выделено цветом**
- **4) Просматриваем это направление с учетом установки всех необходимых фильтров – «бакалавриат», «бюджет», ставим отметку «с учетом приоритета прохождения» (пока без отметки «Только оригиналы»)**
- **5) Смотрим в списке сумму конкурсного балла последнего абитуриента для оценки своей позиции**

#### Списки поступающих (2023)

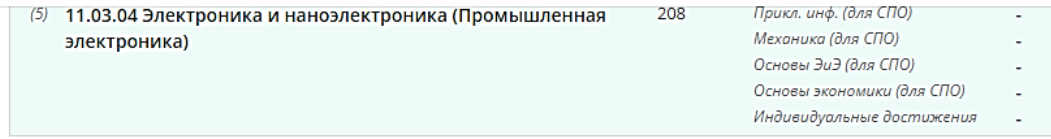

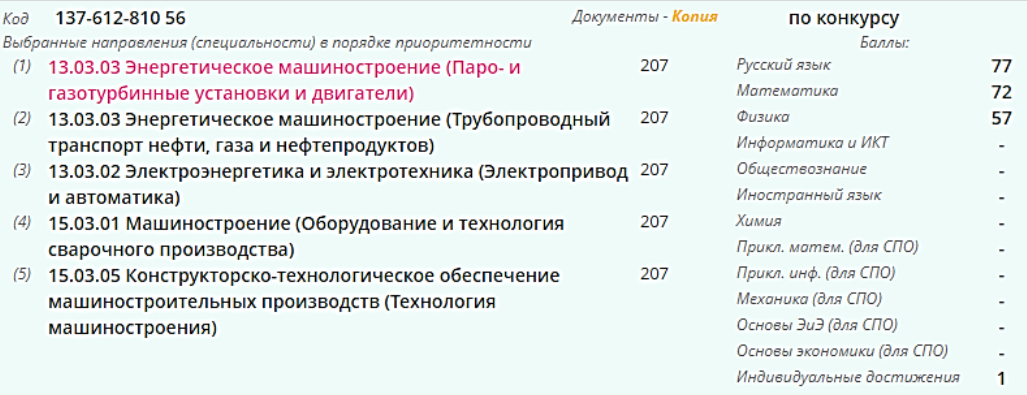

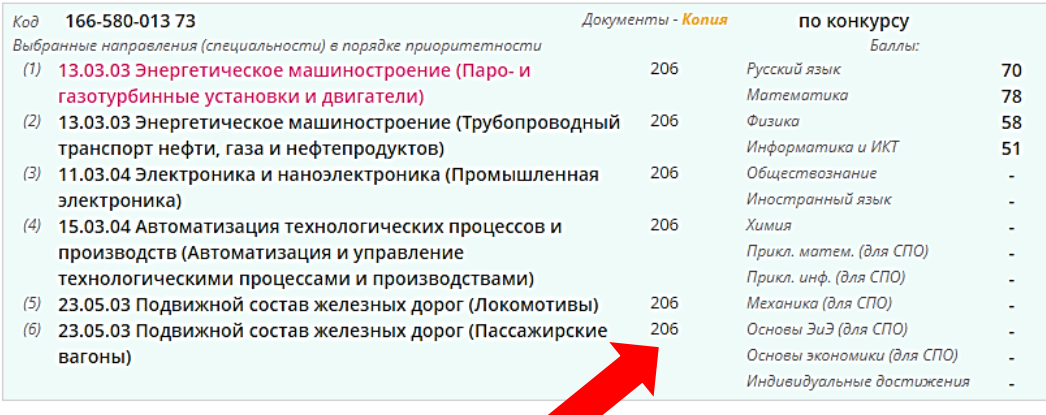

#### $\begin{array}{c} 08 \\ 07 \\ 2023 \end{array}$ Встреча с абитуриентами по вопросам приема на

Уважаемые абитуриенты, родители поступающих!

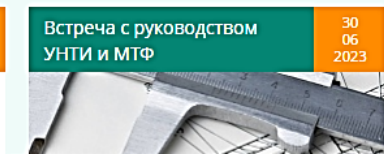

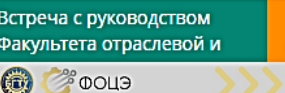

*RAKAEMLE AEUTVPI* 

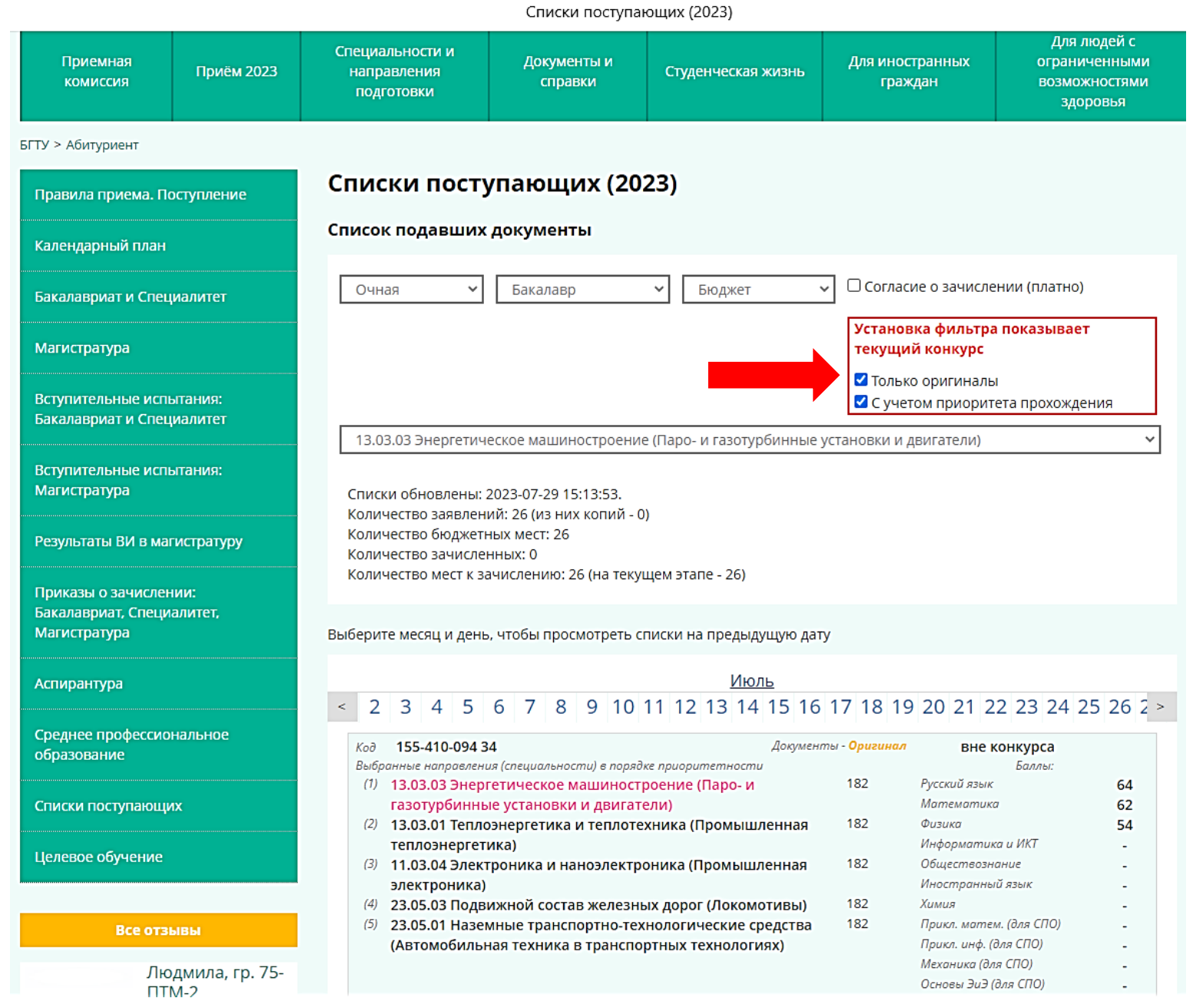

**Отметка в красном прямоугольнике «Только оригиналы» исключает из конкурсного списка абитуриентов, которые еще не предоставили оригинал документа об образовании. Соответственно установка двух этих отметок сразу показывает реальный конкурс на текущий момент.**

**Абитуриенты с копиями, зная свой конкурсный балл, могут визуально себя позиционировать в списке с учетом только оригиналов и**

#### Списки поступающих (2023)

(6) 15.03.02 Технологические машины и оборудование (Оборудование, инструмент и процессы механической и физико-технической обработки)

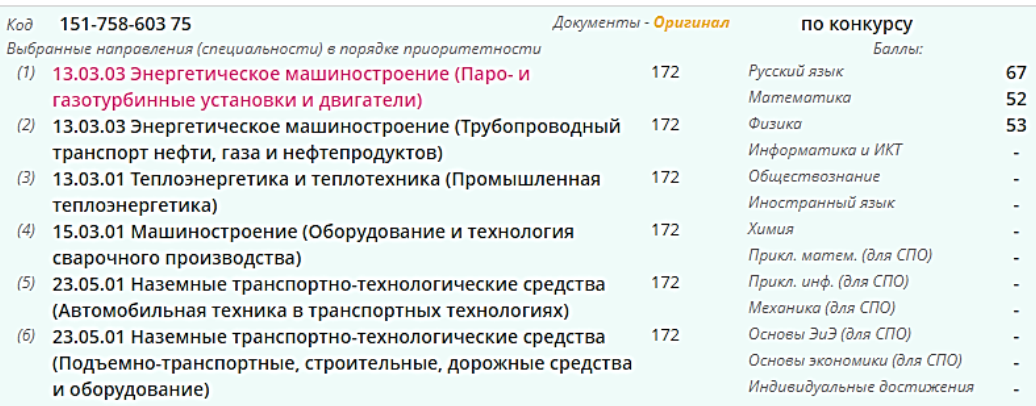

175

Индивидуальные достижения

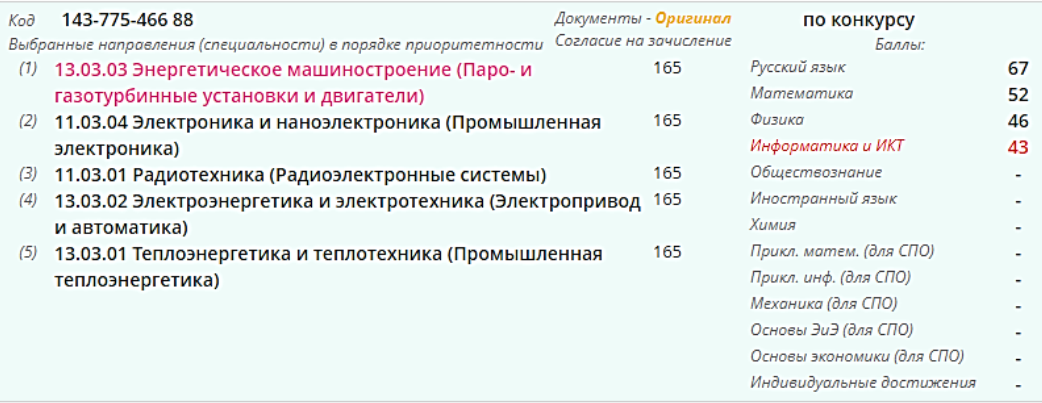

Встреча с абитуриентами по вопросам приема на

> Уважаемые абитуриенты, родители поступающих!

15 июля 2023 г. (суббота)

 $\begin{array}{c} 08 \\ 07 \\ 2023 \end{array}$ 

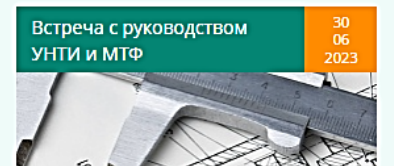

Встреча с руководством Факультета отраслевой и 6 ® ФОЦЭ УВАЖАЕМЫЕ АБИТУРИЕНТЫ! **в порядке приоритетности своих направлений подготовки/специальностей также могут определять свою позицию в конкурсном списке по ним.**

### **НАПОМИНАЕМ!**

**Для возможности быть зачисленным на бюджетное место необходимо предоставить оригинал документа об образовании:**

**для поступающих по квотам - не позднее 28 июля до 12<sup>00</sup> МСК**

**для поступающих по основному конкурсу – не позднее 3 августа до 12<sup>00</sup> МСК**